## Travaux dirigés en Entrepôts de données TD 2: Processus ETC

## Exo 1.1. Mapping

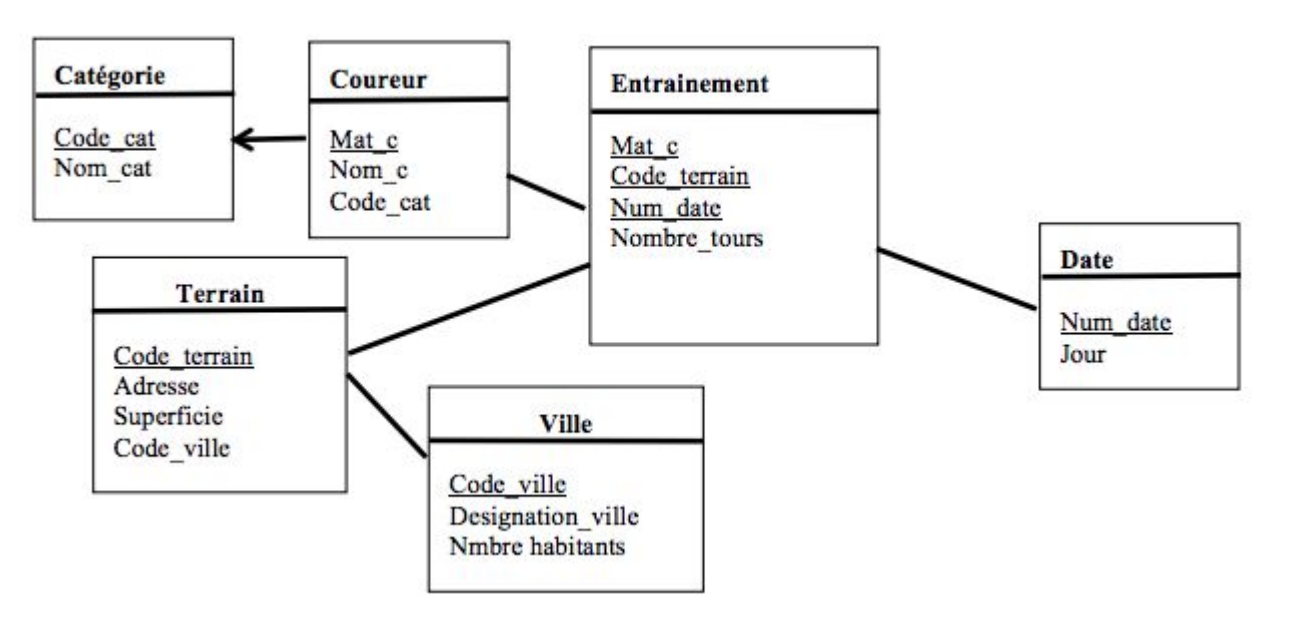

(a) Coureur junior (matricule, nom, prenom, age)

- (b) Coureur espoir (mat, nom, prenom, annee naissance)
- (c) Coureur senior (num courreur, nom, date de naissance)
- (d) Adresses (num terrain, adresse, numero ville)
- (f) Superficie (num terrain, superficie, num ville)
- (g) Ville (num ville, nom ville, nombre habitants)

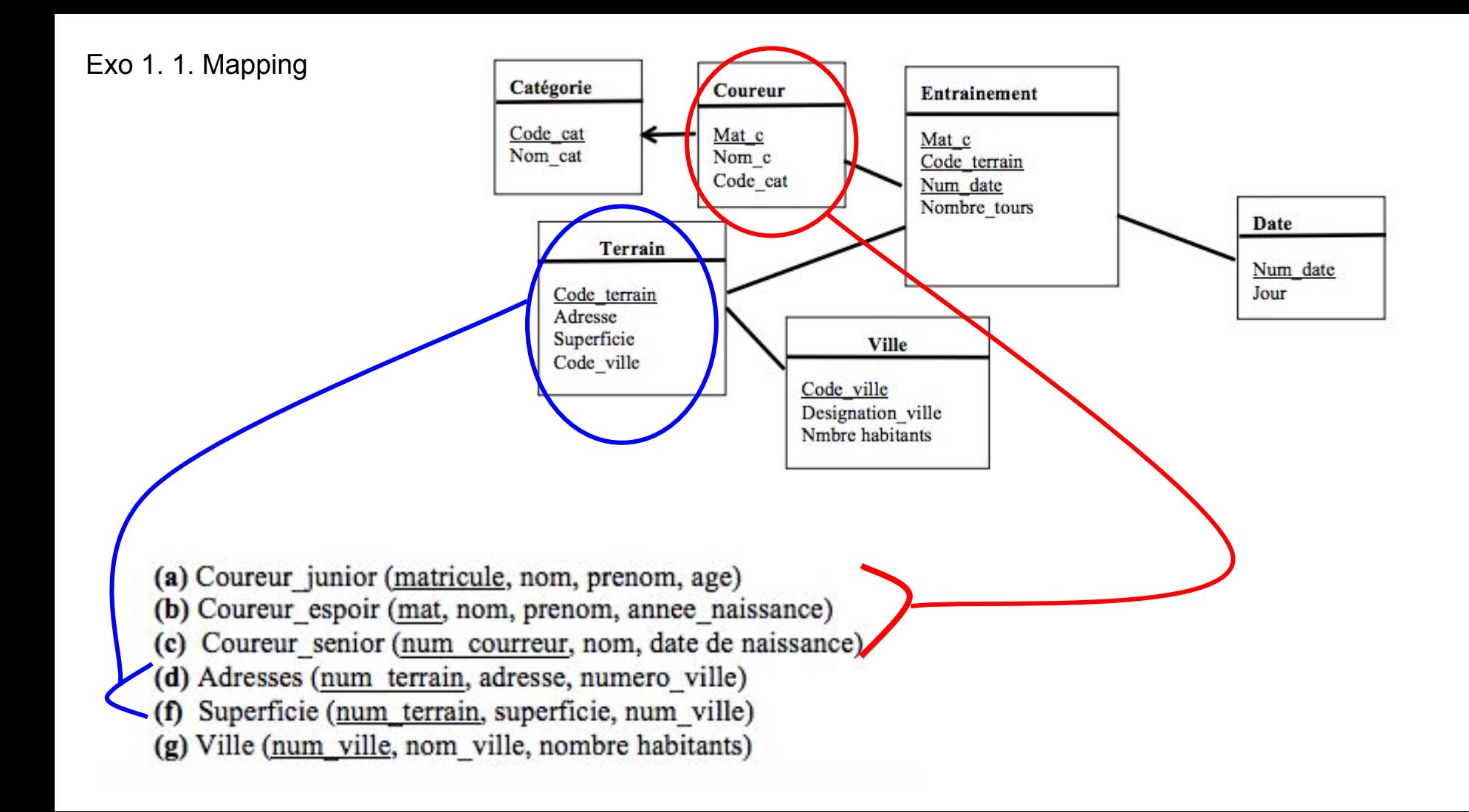

Exo 1. 1. Mapping

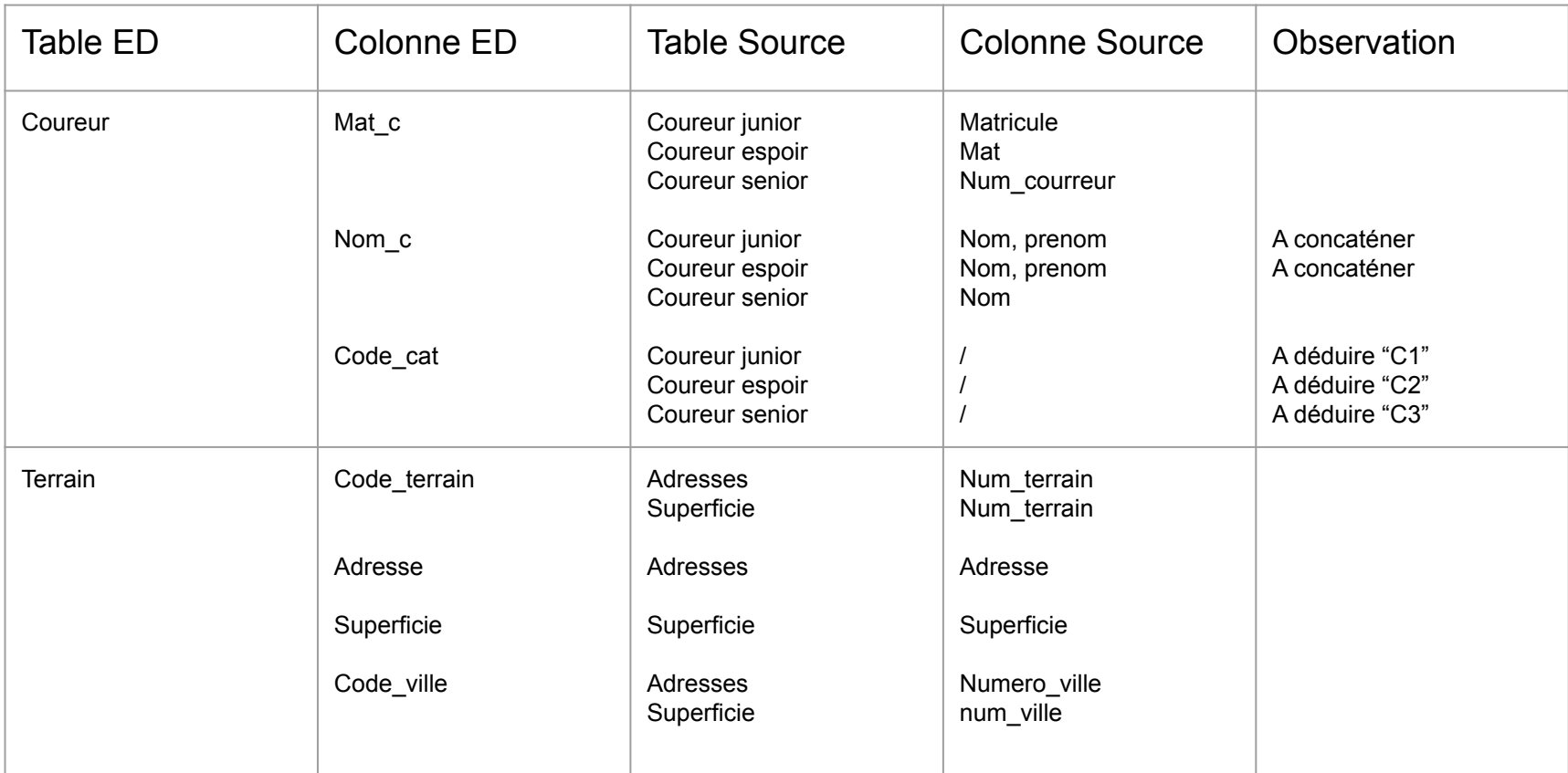

Table Coureur

Puisque la table coureur contient les trois types de coureurs qui sont de catégories différentes, on doit les UNIR. Puisque les schémas ne sont pas les mêmes, on doit d'abord unifier le schéma en écartant les attributs age, année\_naissance, et date naissance.

On doit aussi ajouter le code de catégorie de chaque coureur avant d'insérer les données.

Enfin, on doit concaténer les noms et prénoms des juniors et espoirs.

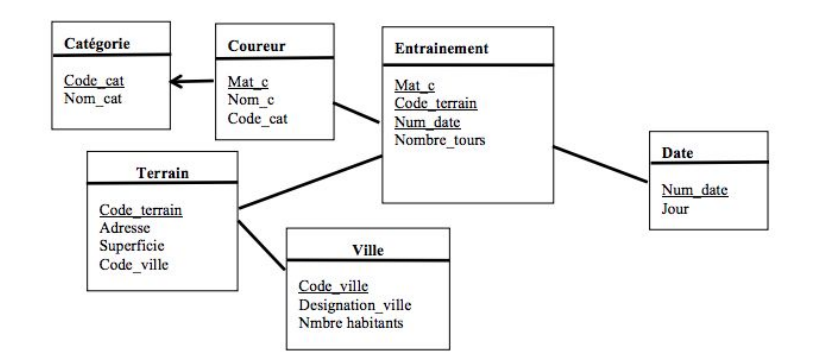

(a) Coureur junior (matricule, nom, prenom, age) (b) Coureur espoir (mat, nom, prenom, annee naissance) (c) Coureur senior (num courreur, nom, date de naissance)

- (d) Adresses (num terrain, adresse, numero ville)
- (f) Superficie (num terrain, superficie, num ville)

(g) Ville (num\_ville, nom\_ville, nombre habitants)

Table Coureur

```
R1 = \pi (matricule, concat (nom, prenom), 'C1' / coureur junior)
R2 = \pi (mat, concat(nom, prenom), 'C2' / coureur_espoir)
R3 = \pi (num_coureur, nom, 'C3' / coureur_sénior)
```
 $C$ oureur = R1 U R2 U R3

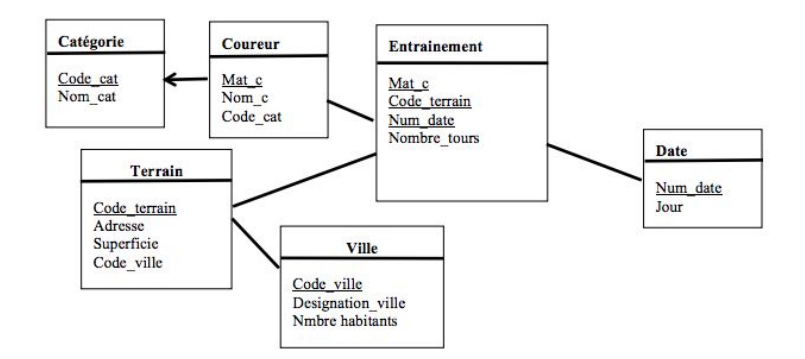

(a) Coureur junior (matricule, nom, prenom, age)

- (b) Coureur espoir (mat, nom, prenom, annee naissance)
- (c) Coureur senior (num courreur, nom, date de naissance)
- (d) Adresses (num terrain, adresse, numero ville)
- (f) Superficie (num terrain, superficie, num ville)
- (g) Ville (num ville, nom ville, nombre habitants)

### Table Terrain

Puisque les données dans la table Adresses et la table Superficie se rapportent aux mêmes terrains, dans ce cas, nous devons JOINDRE les tables

#### Donc:

Terrain = Adresses ⨝ Superficie

(adresses.num\_terrain = superficie.num\_terrain

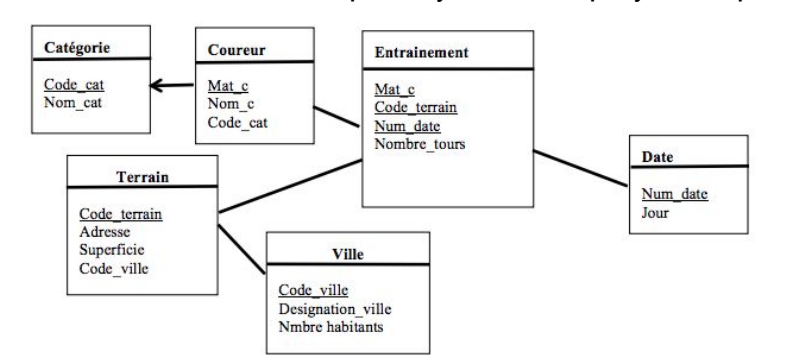

On peut ajouter une projection pour ne prendre que les colonnes nécessaires

- (a) Coureur junior (matricule, nom, prenom, age)
- (b) Coureur espoir (mat, nom, prenom, annee naissance)
- (c) Coureur senior (num courreur, nom, date de naissance)
- (d) Adresses (num terrain, adresse, numero ville)
- (f) Superficie (num terrain, superficie, num ville)
- (g) Ville (num ville, nom ville, nombre habitants)

#### Exo 2. 1. Changements dans les sources

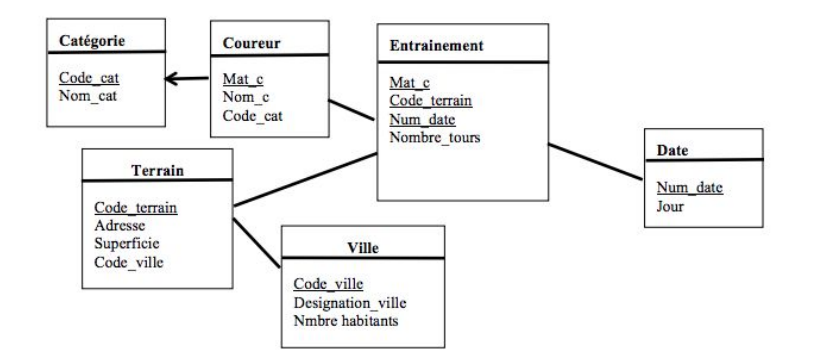

(a) Coureur junior (matricule, nom, prenom, age) (b) Coureur espoir (mat, nom, prenom, annee naissance) (c) Coureur senior (num courreur, nom, date de naissance) (d) Adresses (num terrain, adresse, numero ville) (f) Superficie (num terrain, superficie, num ville) (g) Ville (num ville, nom ville, nombre habitants)

a) Ajout d'un nouveau coureur espoir.  $\rightarrow$  Oui

b) Modification de l'âge d'un coureur junior  $\rightarrow$  Non, vu que l'age n'est pas utilisé dans la table **Coureur** 

c) Suppression d'un terrain (table adresses  $\rightarrow$  Oui, mais on ne supprime pas, on peut ajouter un attribut dans Terrain pour savoir que le terrain n'est plus utilisé

d) Modification du nombre d'habitants d'une ville  $\rightarrow$  Oui, mais on ne met pas à jour l'entrepöt, on historise l'évolution du nombre d'habitants

#### Exo 2. 1. Répercussion des changements

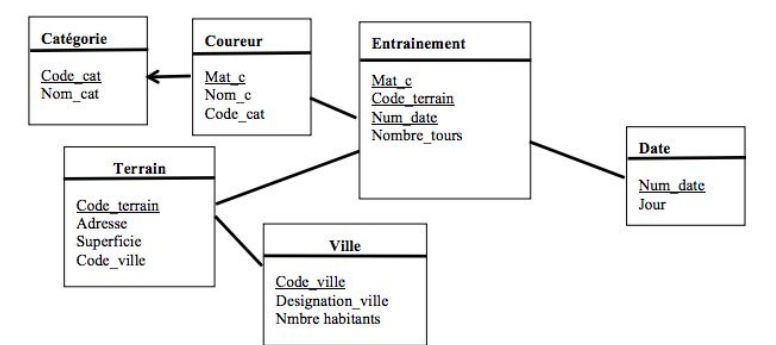

(a) Coureur junior (matricule, nom, prenom, age)

- (b) Coureur espoir (mat, nom, prenom, annee naissance)
- (c) Coureur\_senior (num\_courreur, nom, date de naissance)
- (d) Adresses (num terrain, adresse, numero ville)
- (f) Superficie (num\_terrain, superficie, num\_ville)

(g) Ville (num ville, nom ville, nombre habitants)

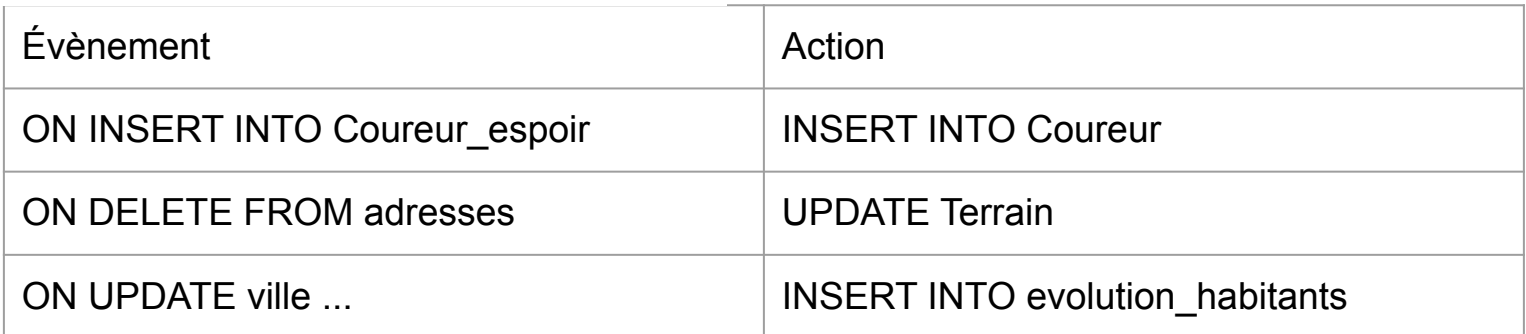

Update ville (on ajoute la dernière valeur dans la table ville et la valeur écrasée dans la table evolution

# Travaux dirigés en Entrepôts de données TD 3: OLAP

EX01 1) Treillis des Cuboids [J-20045/M2070is/A-2 Année / P-3 Prograiel/  $L \rightarrow$  client /  $C \rightarrow$  categorie]

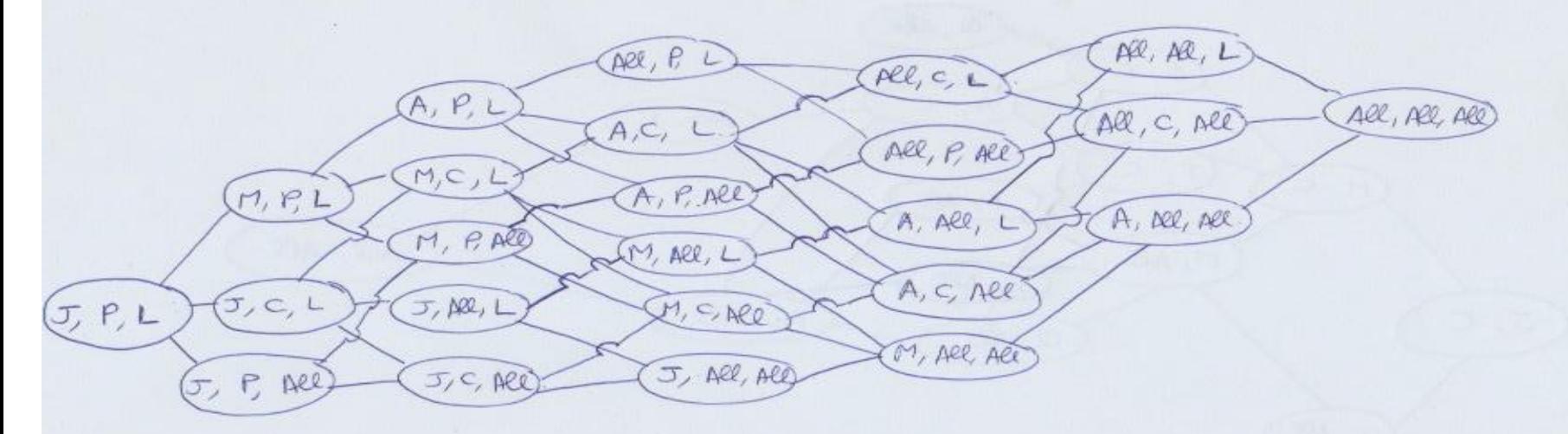

Le nombre de mends est 24

 $24 = 3.01$ , Année, All  $X$  (Agricel, crépone, All)  $X$  (clent, All)  $\mathcal{L}$  $\overline{\mathbf{3}}$ 4

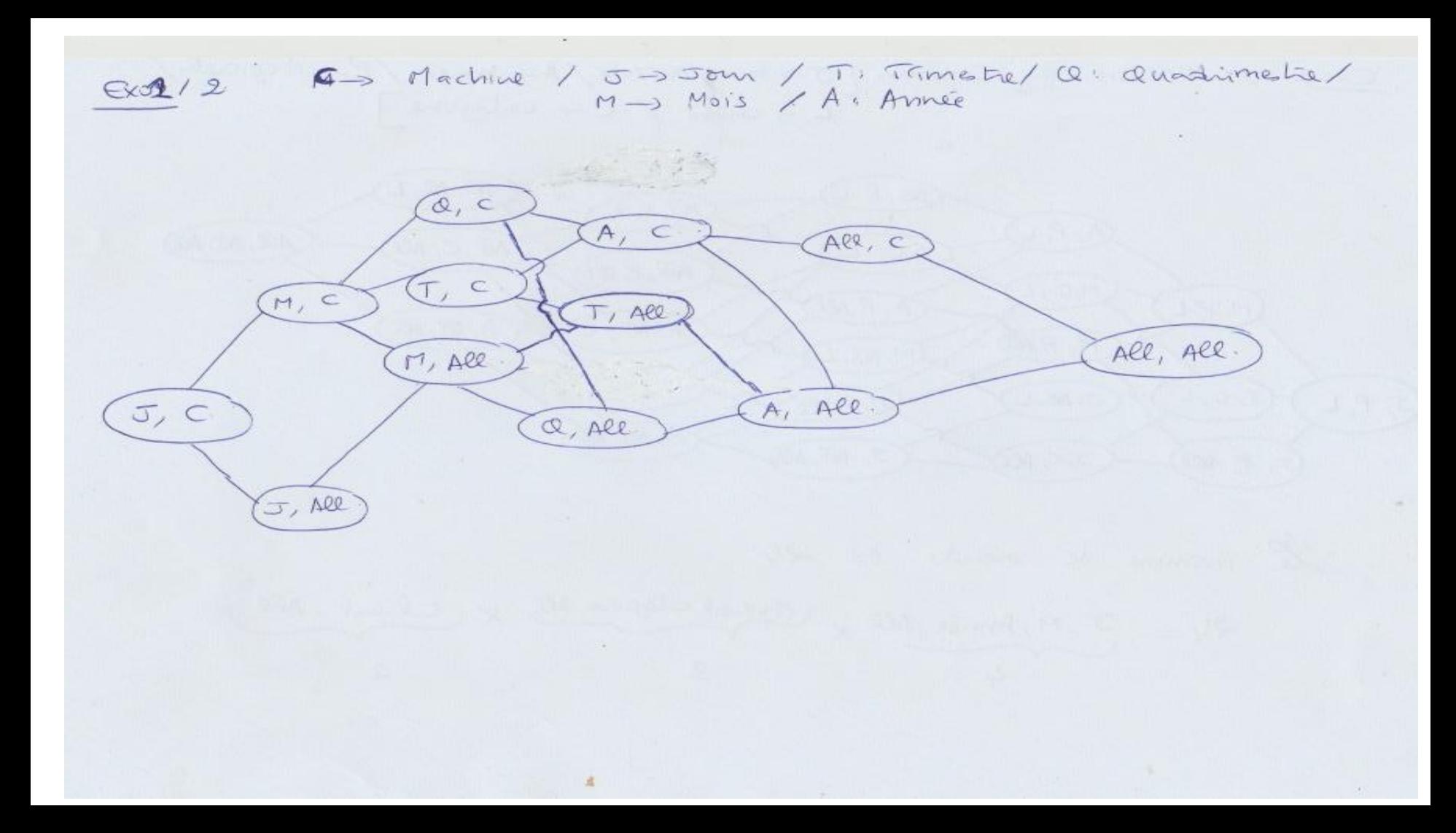

 $G \times O2$ 

 $2010$ 

- montal d'appels/ nois/chent/calépine

Jan 21 57 33 36 108

 $\vert 2$ 

 $15$ 

Fev

 $\eta$ ar

 $621747$ 

 $2-914$ 

SOL

38

 $40$ 

 $10$ 

Select SUM. (nbr-appel)<br>M. Mois, C. Cnt name, L. chent

FROM JOHN J, MOB, M, Clant Appel A, Progress P, Cologo and where A. Code P= P. Code P Arua P. Code cat = C. Cude cat AND A.  $num\_Jour = Jemvm\_Jour$  $AMD = J$  mum -mois = M. num Mois AND A. num chent= L. num-clien Group by M. Mois, C. Catwarne

L. Client

whe d'appel de cherit c1 et c3 durant le mois de Janvier 2010 du prograt => ... group by client, Condition where / Mors et progrand et chent

 $12565$ 50 15 72 55 43 19  $\Lambda$  $Jan$  $2011$ 15 10 20 23 25 10  $35$  $166012$  $30$  $\pi$  $F_{\text{PU}}$  $8258675913436$  $\mathcal{L}_{\infty}$  $141319999$ Mar 88 11 2 444 45 12 44 30 15 62 32 65  $AVR - NO$ -nbrapp/Année, client, calégoine => group by Annee, Client, - 1 1 / 1 , calépane = "" group by Année, calépane - 11 1/ Calegore = 000 group by Ealegore S Joinde Appel, Programe, categorie 3 4 4 / programes = 11. group by programs & soundre Appel, programes y  $-4$  " / client  $\Rightarrow$  " on group by client I roundre Appel et client Y

A7

 $40^{\circ}$ 

 $CA[C_{2}|C_{3}|C_{6}]C_{5}C_{8}|C_{1}E_{2}|C_{3}|C_{5}C_{6}|C_{7}|C_{8}$ 

 $2463$  93 85  $2435$ 

 $437810032238$ 

 $20 22 21 682$ 

 $\sim$  100  $\mu$ 

# Travaux dirigés en Entrepôts de données

TD 4: Administration d'un ED

Sene nº 4 en ED EXON  $R6$  $\wedge$  $R_1$  $R_{5}$  $R_{2}$  $R_3$  $R_V$  $\neq$  $\leq$  $\neq$  $\neq$  $\sigma$  $5C \neq 7C$  $\neq$  $R_{4} \neq \neq \neq \neq$  $\neq$  $|d$  $R_5 \neq \neq \boxed{C} \neq \boxed{1 \neq 0}$  $R_c|c|c|c|c|$  $C<sub>1</sub>$ I rensemble minimal: les repuelles mon incluses dons aname repuete  $R_{1}$   $R_{4}$   $R_{5}$ 

 $mdex$   $B_{ITMAP}/CA=-1D$  $EXO2$ . Vindex BITMAP / Pux  $C_{3}$  $C_{2}$  $C_{1}$  $3000$ 3 0000  $\circ$ 4000  $P$ 1  $\overline{\mathcal{A}}$  $\circ$  $500$  $\circ$  $\overline{\circ}$  $\Lambda$  $\circ$  $\circ$  $\circ$  $P2$  $\Lambda$  $rac{\rho_1}{\rho_2}$  $\circ$  $\Lambda$  $\overline{\circ}$  $\mathcal{O}$  $\overline{A}$  $P3$  $\partial$  $\circ$  $\mathcal{O}$  $\circ$  $\frac{64}{\rho s}$ 5  $\sigma$  $\overline{\circ}$ Pour trouver le monstre de produits de la démaseure Estatégique  $\circ$ Ó dont le prix est # 500 BH on fait la somme de la colonne resultant du Et logique entre 500 et C2 = on trouve 2" 2) Index de Jointure son la tible Date par aromple regnanger les données par mois - Index de jointure 8ur. la table Produit pour regnanger les daniels par Cat-10 3) on peut créer un index de jointure Lourage sur la claire" Fux" dans la table "vents" et on fart la somme de valeur de mésure qui correspondent "1" dans la chance" 30000" qui est la dernière colonné si l'index est ordonné